# SVKM's Narsee Monjee Institute of Management Studies<br>Mukesh Patel School of Technology Management & Engineering

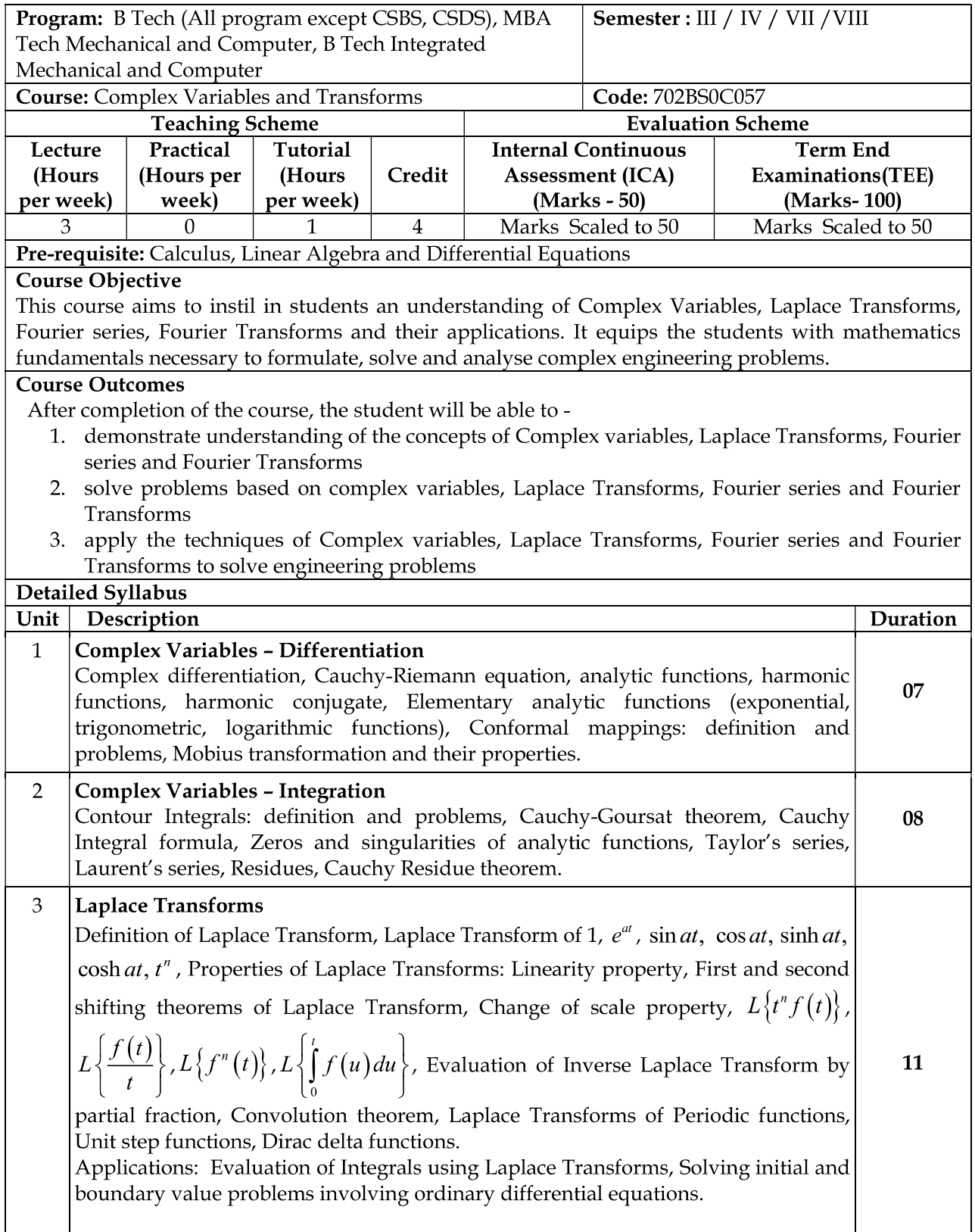

# SVKM's Narsee Monjee Institute of Management Studies Mukesh Patel School of Technology Management & Engineering

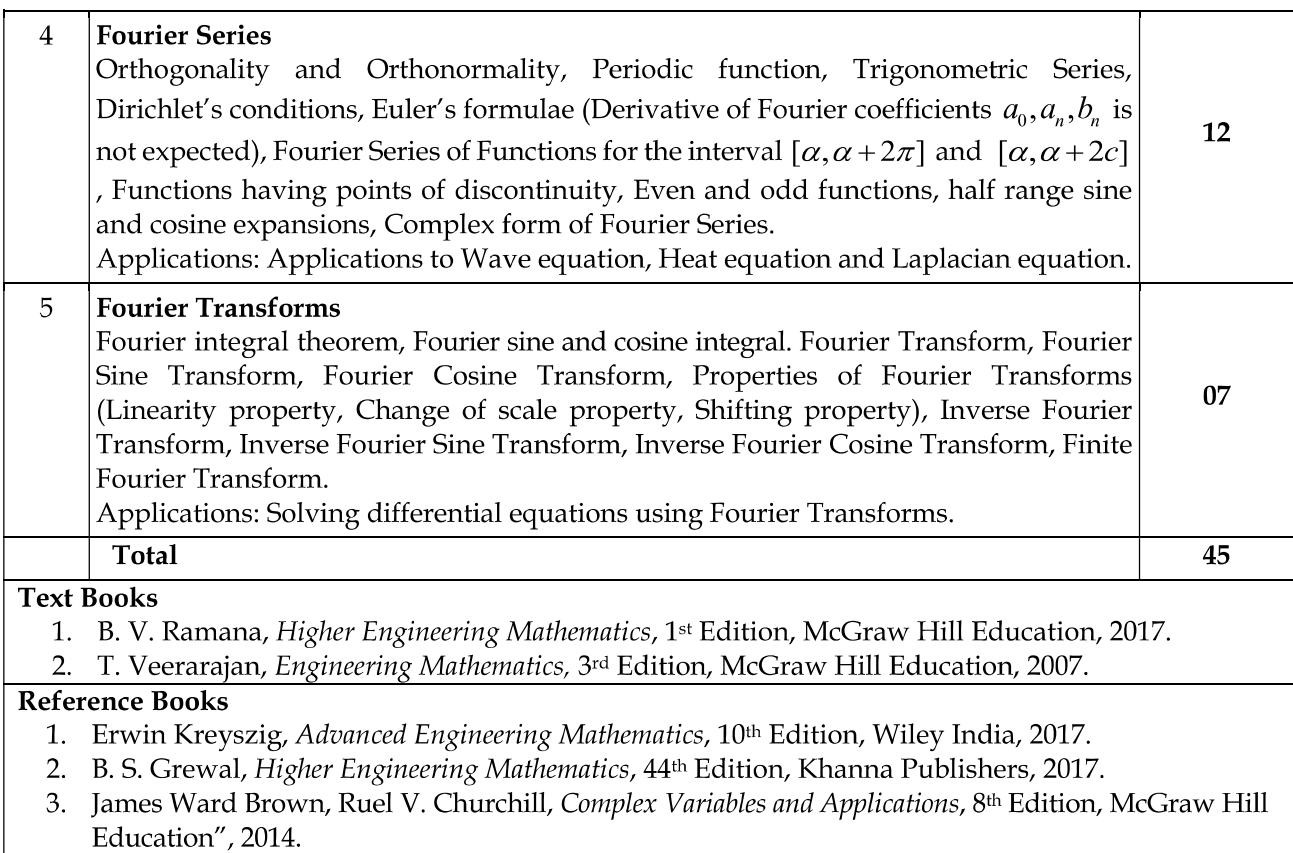

#### **Tutorial Work**

Minimum Ten Tutorial exercises based on the syllabus.

Signature (Prepared by Concerned Faculty/HOD)

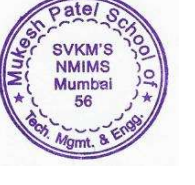

AY 2023-24

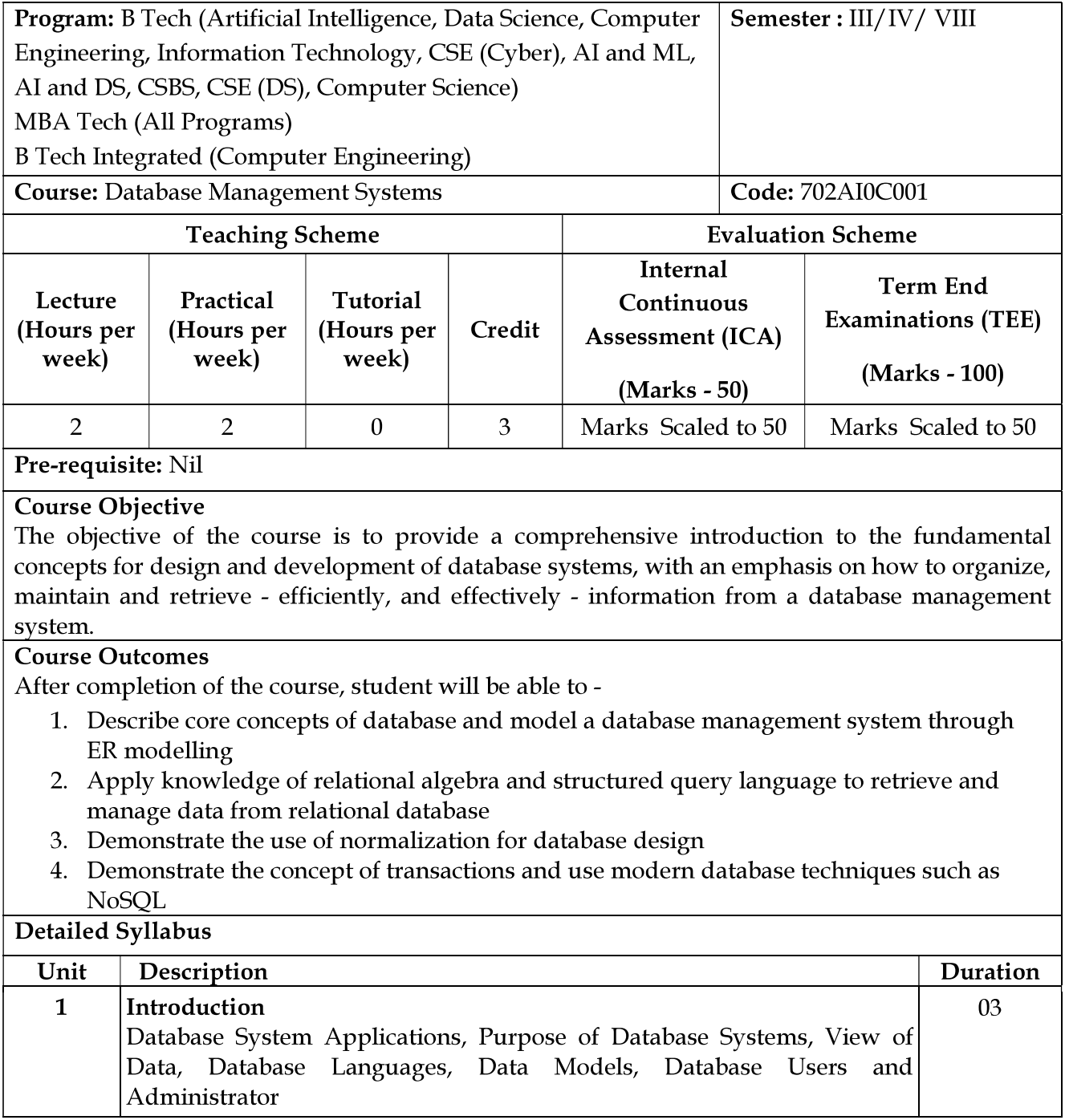

Signature (Head of the Department)

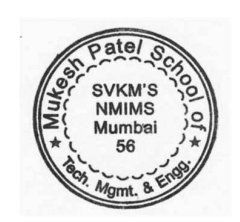

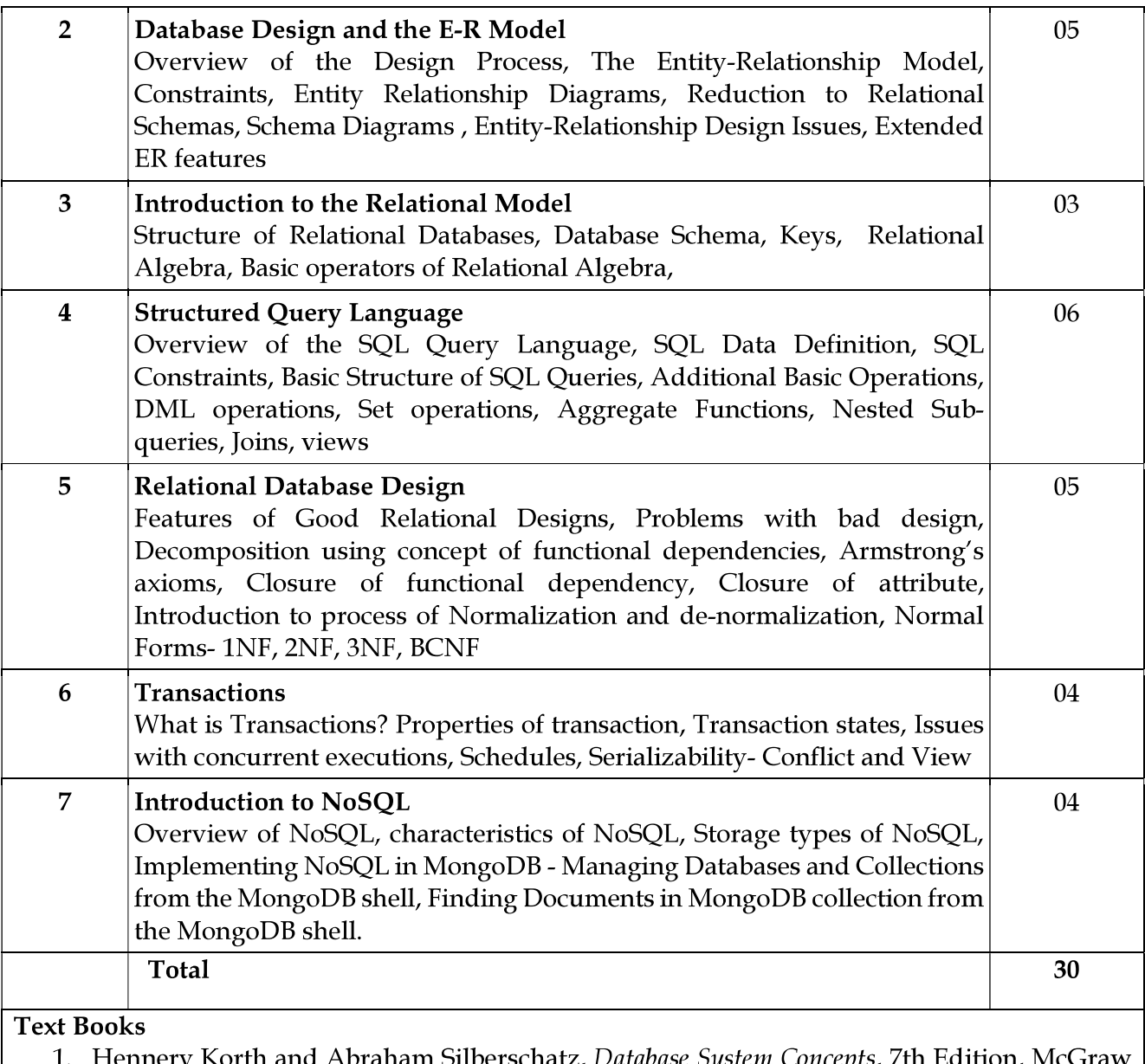

Hennery Korth and Abraham Silberschatz, Database System Concep *us, i* in Eunion*,* nicGraw Hill, 2019

- 2. Gaurav Vaish, Getting Started with NoSQL, 1st edition, Packt Publication, March 2013
- 3. Brad Daylel, NoSQL with MongoDB in 24 Hours, 1st edition, Sams Teach Yourself, January 2015

Signature (Head of the Department)

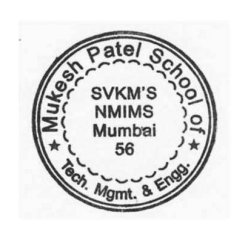

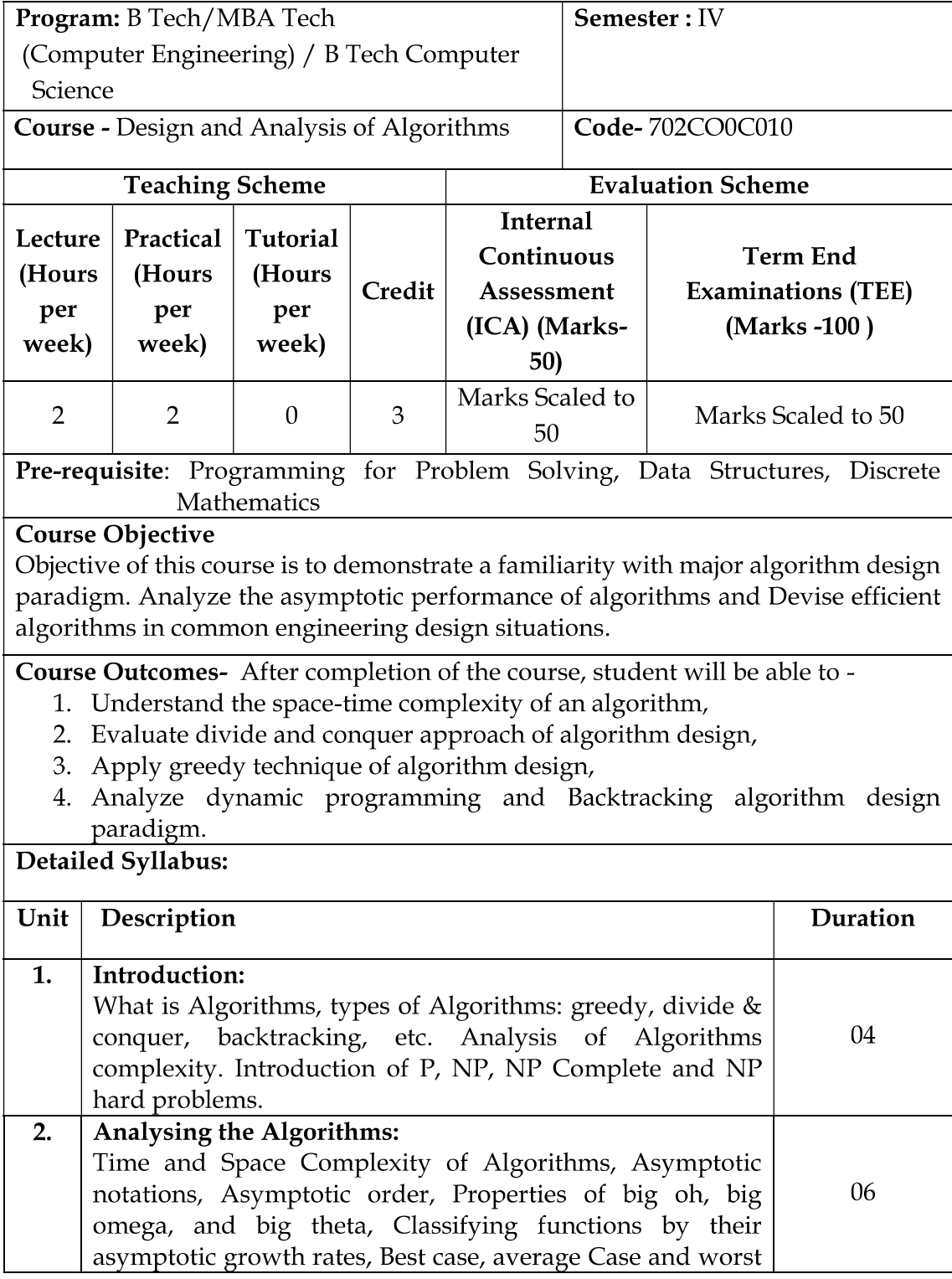

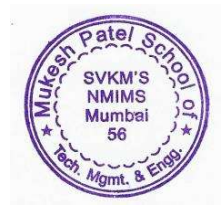

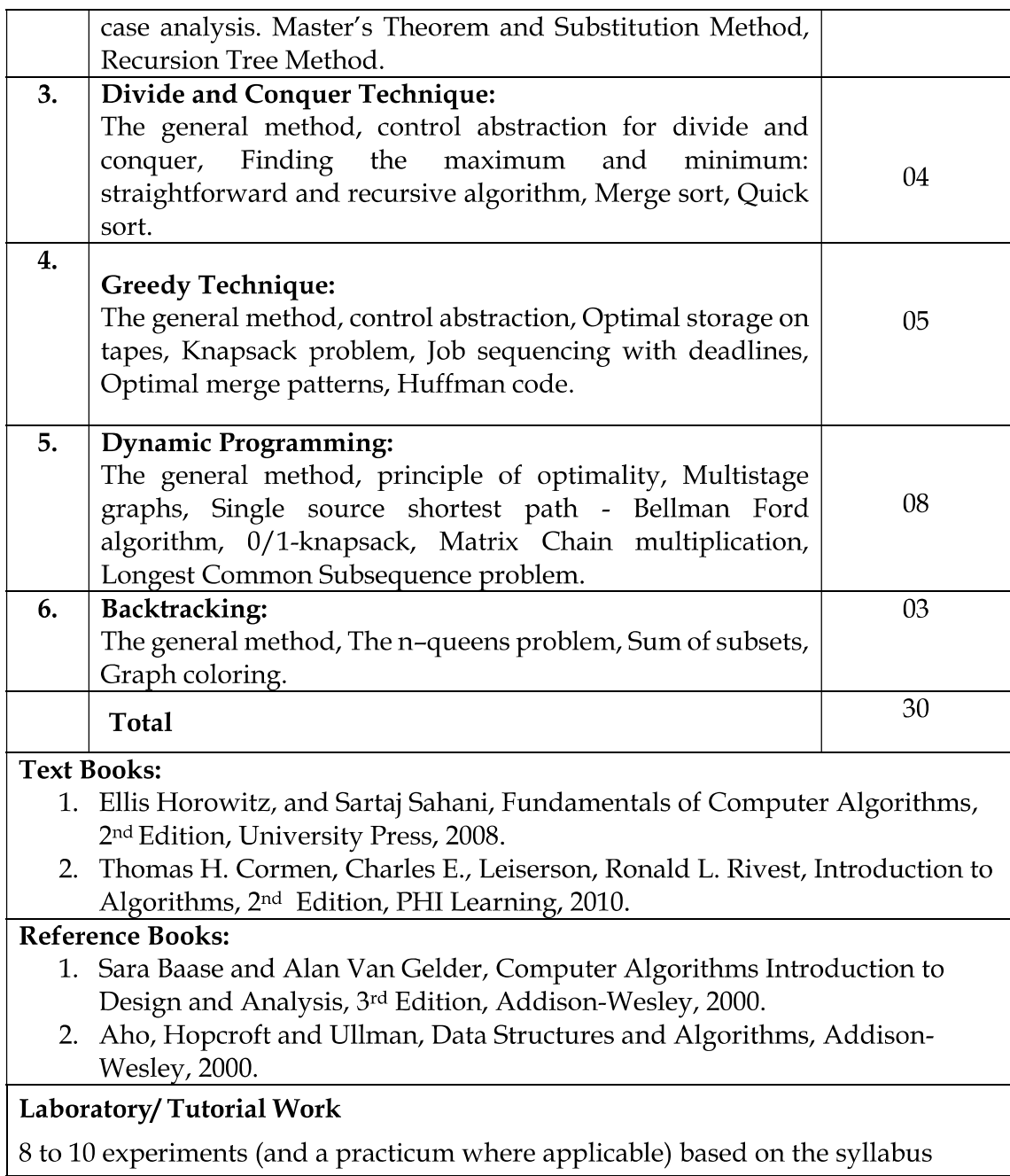

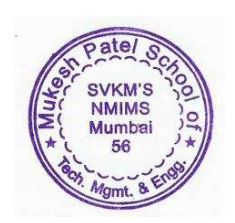

# SVKM's Narsee Monjee Institute of Management Studies<br>Mukesh Patel School of Technology Management & Engineering

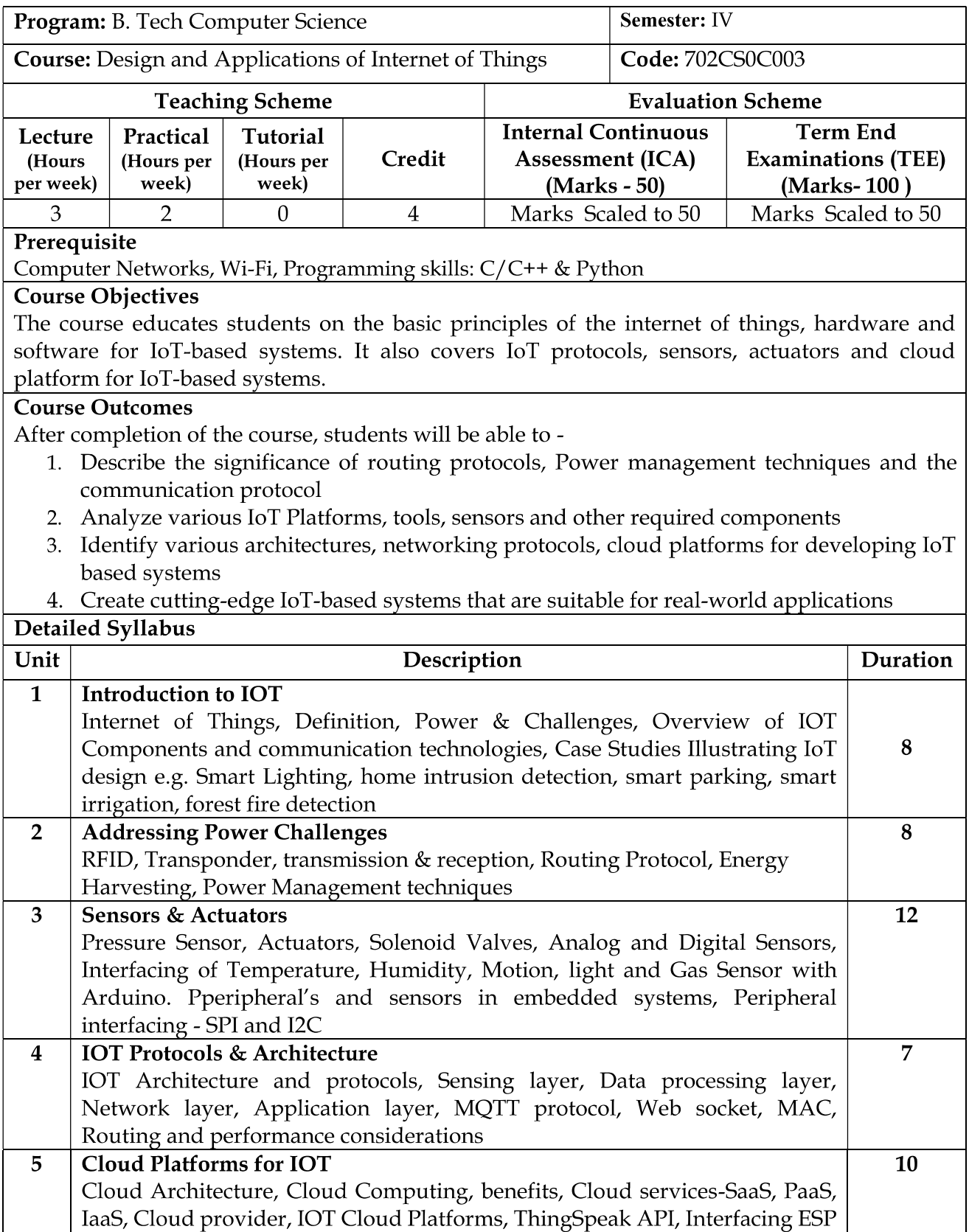

# SVKM's Narsee Monjee Institute of Management Studies Mukesh Patel School of Technology Management & Engineering

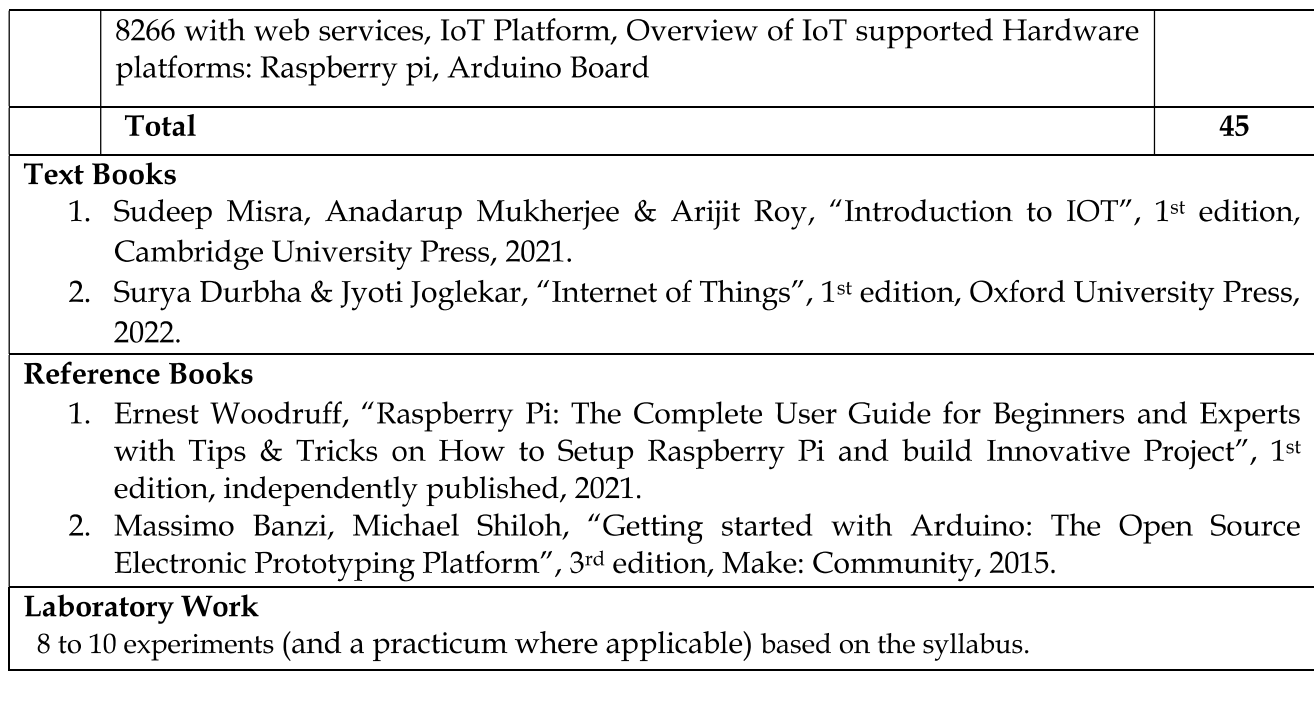

Signature (Approved by Dean)

# SVKM's NMIMS Deemed-to-be University<br>Mukesh Patel School of Technology Management and Engineering

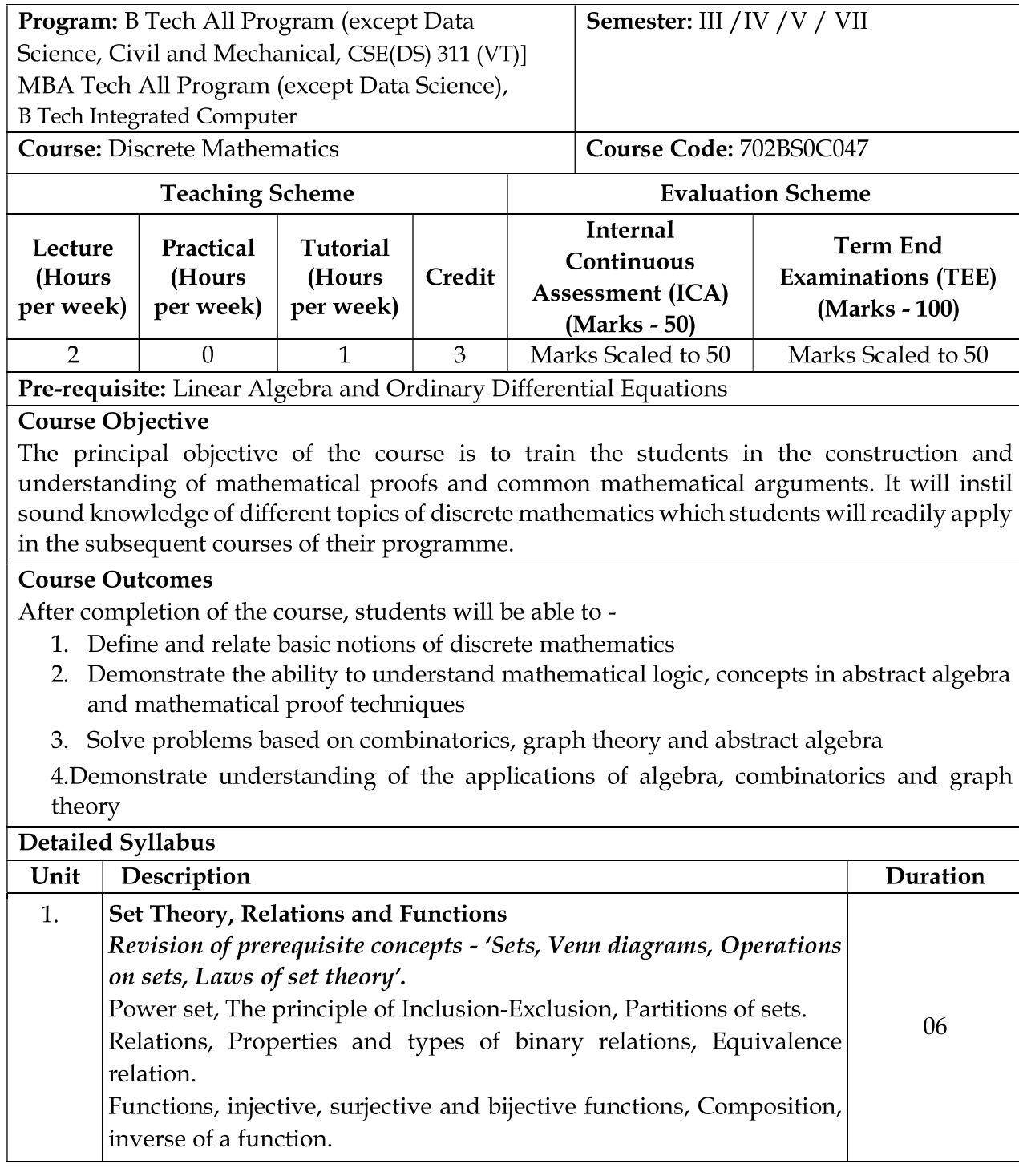

PMMe

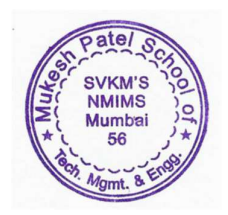

(Prepared by Corned Faculty/HOD)

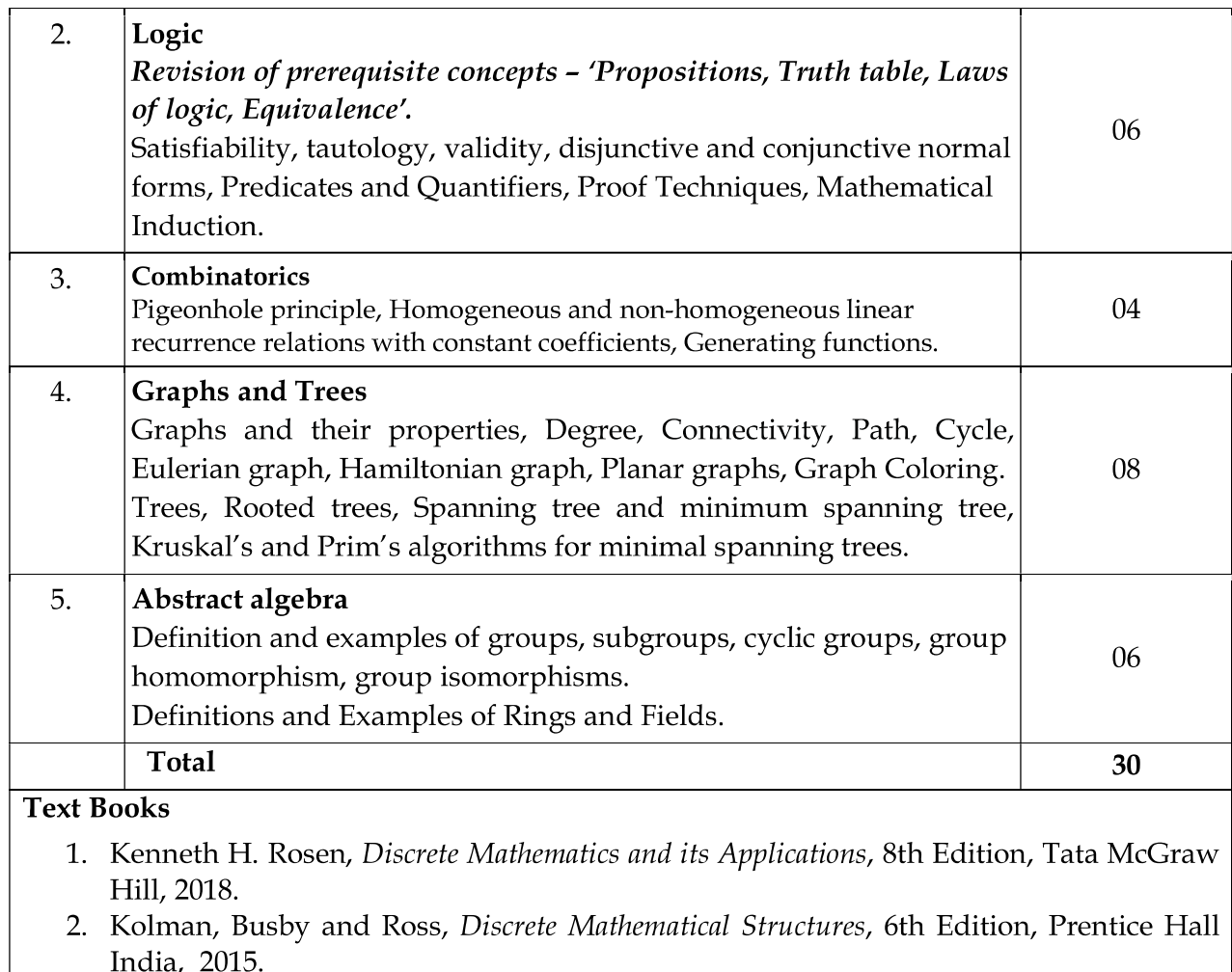

# **Reference Books**

- 1. C. L. Liu, Elements of Discrete Mathematics, 4th Edition, McGraw Hill, New Delhi, 2017.
- 2. Seymour Lipschutz and Mark Lipson, Discrete Mathematics, 3rd Edition, McGraw Hill education, Schaum's Outline Series, 2017.
- 3. I. N. Herstein, "Topics in Algebra", , 2nd Edition, John Wiley and Sons, 1975.
- 4. Narsingh Deo, Graph theory with Applications to Engineering and computer science, 1st Edition, Prentice Hall India, 2016.

# Laboratory/ Tutorial Work

8 to 10 tutorials based on the syllabus.

ANNe

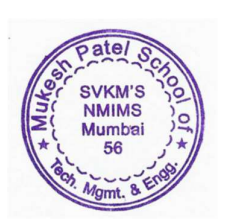

(Prepared by Corned Faculty/HOD)

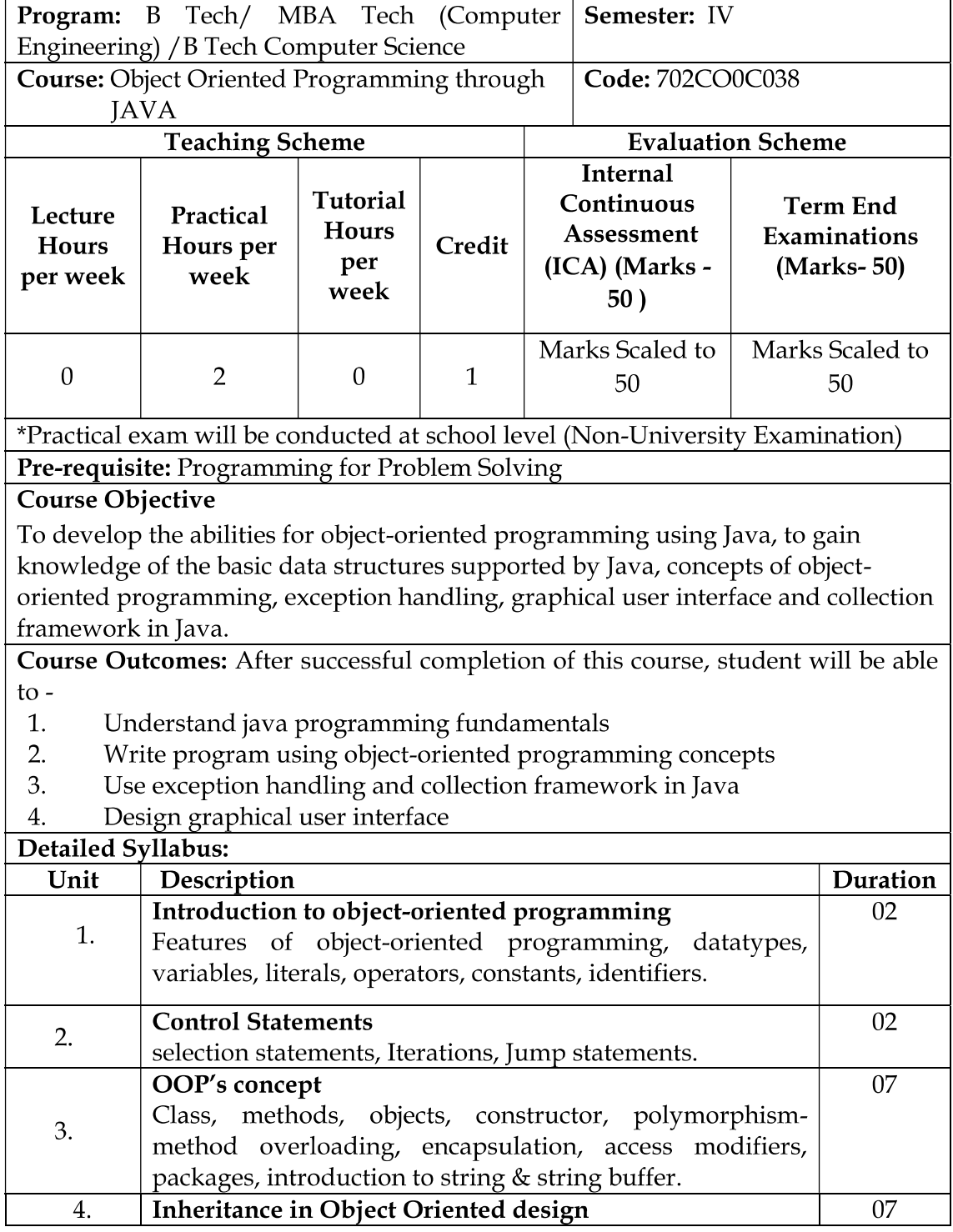

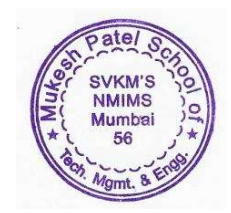

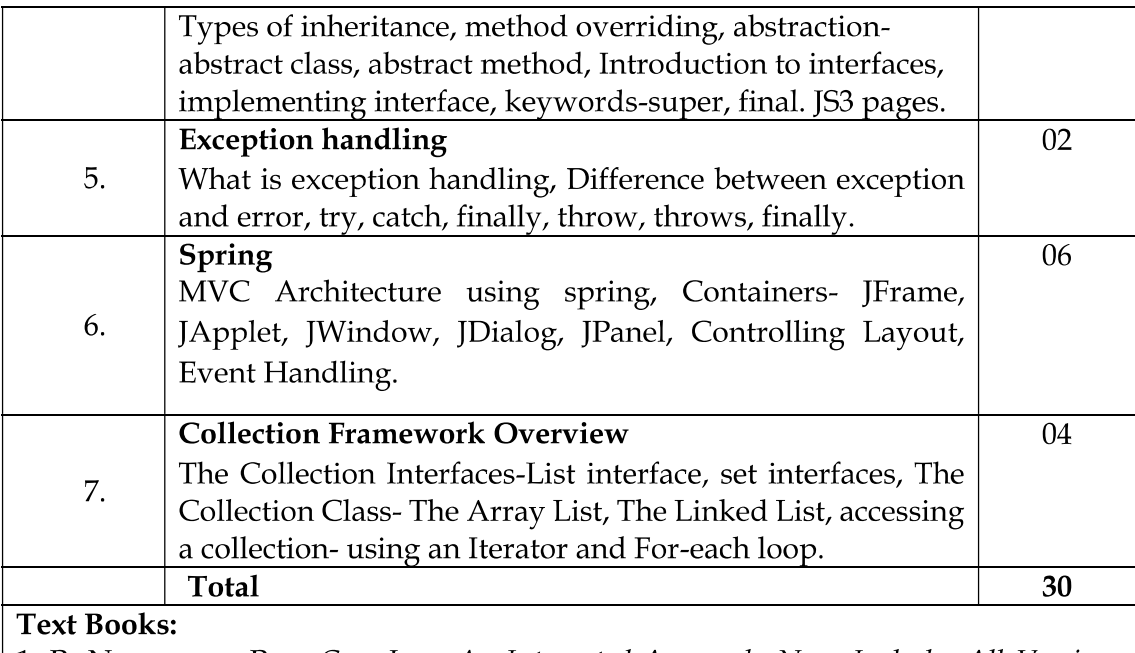

1. R. Nageswara Rao, Core Java: An Integrated Approach, New: Includes All Versions upto Java 8, Dreamtech Press, 1st January 2016.

# **Reference books**

E Balaguruswamy, Programming with Java, 6th edition, Tata McGraw 1. Hill, 2019.

3. Herbert Schildt, Java The Complete Reference - Eleventh Edition, McGraw Hill, 11<sup>th</sup> edition.

# Laboratory / Tutorial work

8 to 10 experiments (and a practicum where applicable) based on the syllabus.

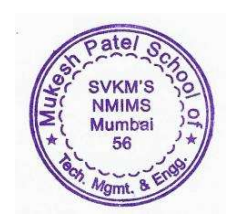

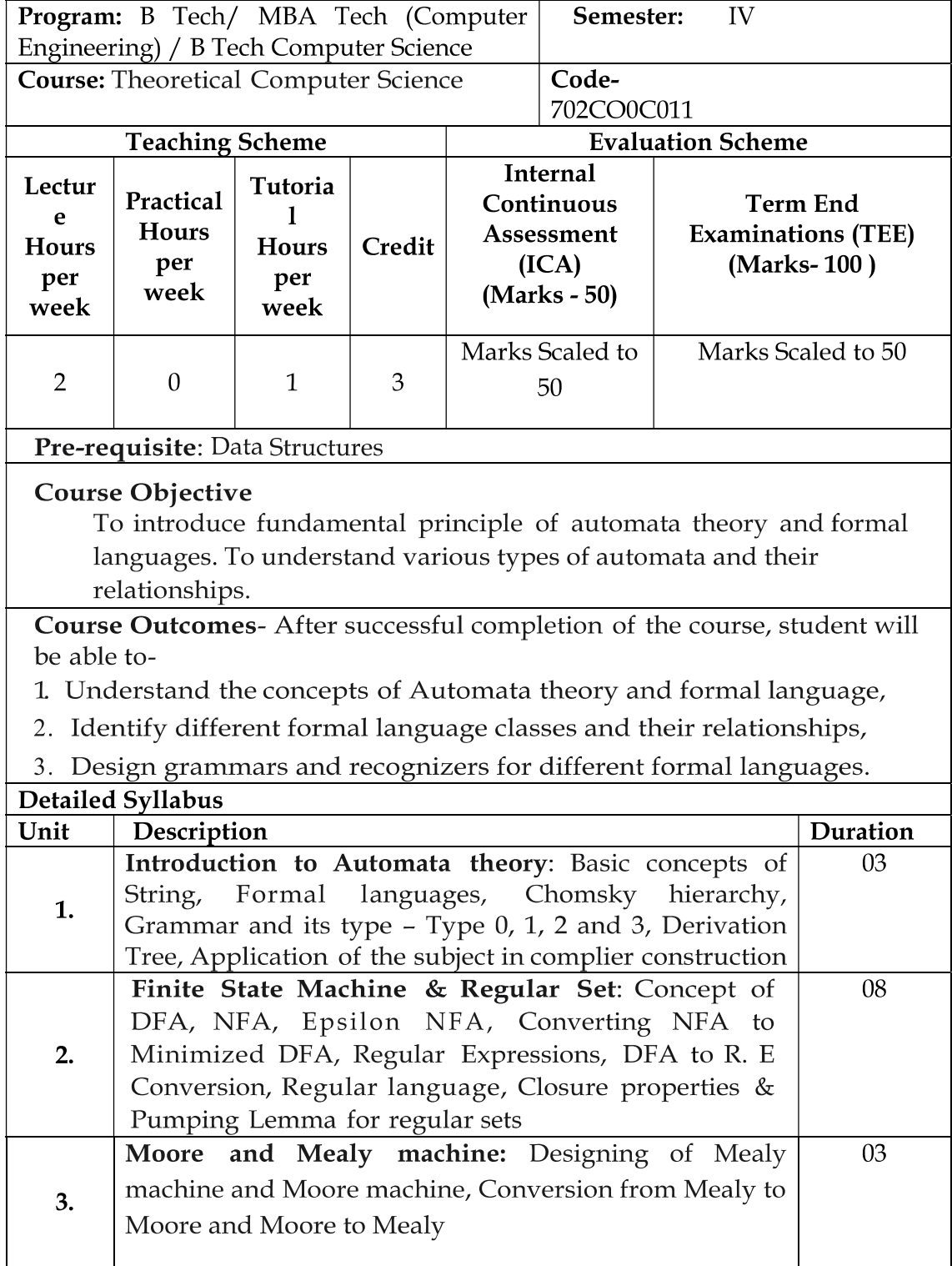

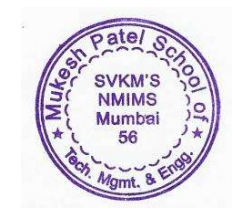

**SVKM's NMIMS** Mukesh Patel School of Technology Management & Engineering

| 4.                                                                       | Context Free Grammar: Basic concept of Context Free | 05 |
|--------------------------------------------------------------------------|-----------------------------------------------------|----|
|                                                                          | Grammar and Language, Ambiguous<br>CFG,             |    |
|                                                                          | Simplification of CFG, Chomsky's Normal Form,       |    |
|                                                                          | Griebach Normal Form.                               |    |
|                                                                          | Push Down Automata: Tuples and elements in PDM,     | 05 |
| 5.                                                                       | Design of PDA for CFL, Power of PDA over FSM,       |    |
|                                                                          | Closure Properties of CFL                           |    |
| 6.                                                                       | Turing Machine: Turing Machine Definition, Examples | 06 |
|                                                                          | TM designing, Recursive and recursively<br>of       |    |
|                                                                          | enumerable, Universal Turing machine, Church Turing |    |
|                                                                          | Hypothesis, Halting problem, Power of TM over PDA   |    |
|                                                                          | <b>Total</b>                                        | 30 |
| <b>Text Books:</b>                                                       |                                                     |    |
| 1. Peter Linz, Narosa, 'Introduction to Formal Languages and Automata'', |                                                     |    |
| $6th$ Edition, 2016.                                                     |                                                     |    |
| 2. Vivek Kulkarni, "Theory of Computation", Oxford, 1st Edition,         |                                                     |    |
| 2013.                                                                    |                                                     |    |

# **Reference Books:**

1. J.E. Hopcrof t, J.D. Ullman, Motwani, "Introduction to Automata theory, Languages and Computation", 3rd Edition, Pearson Education, 2008.

2. Michael Sipser, Introduction to the Theory of Computation, 3rd edition, Cengage Learning, 2013.

# Laboratory/Tutorial Work

8 to 10 tutorials based on the syllabus.

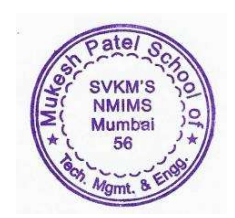

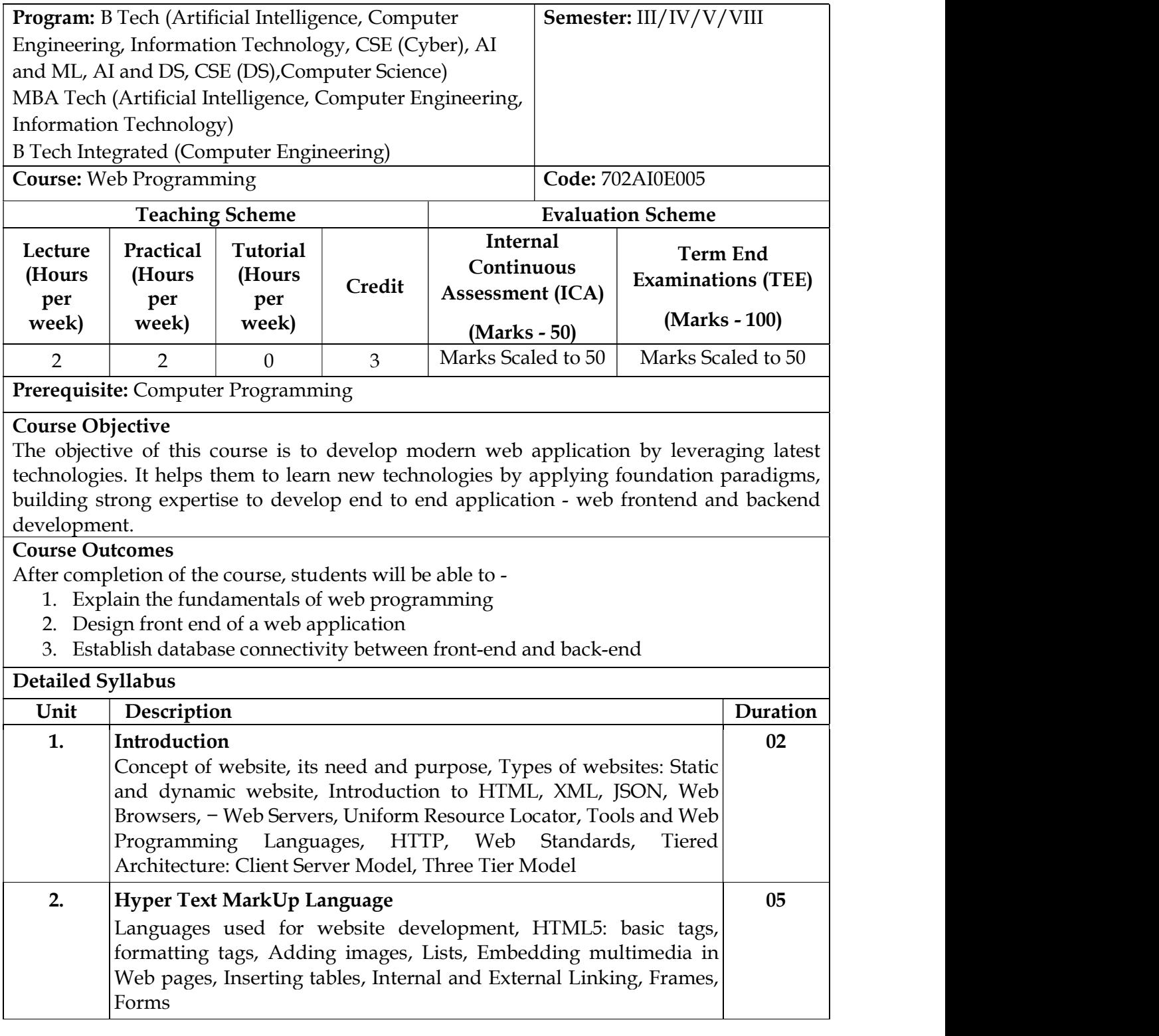

i<br>L

Signature (Head of the Department)

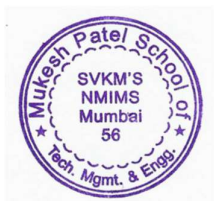

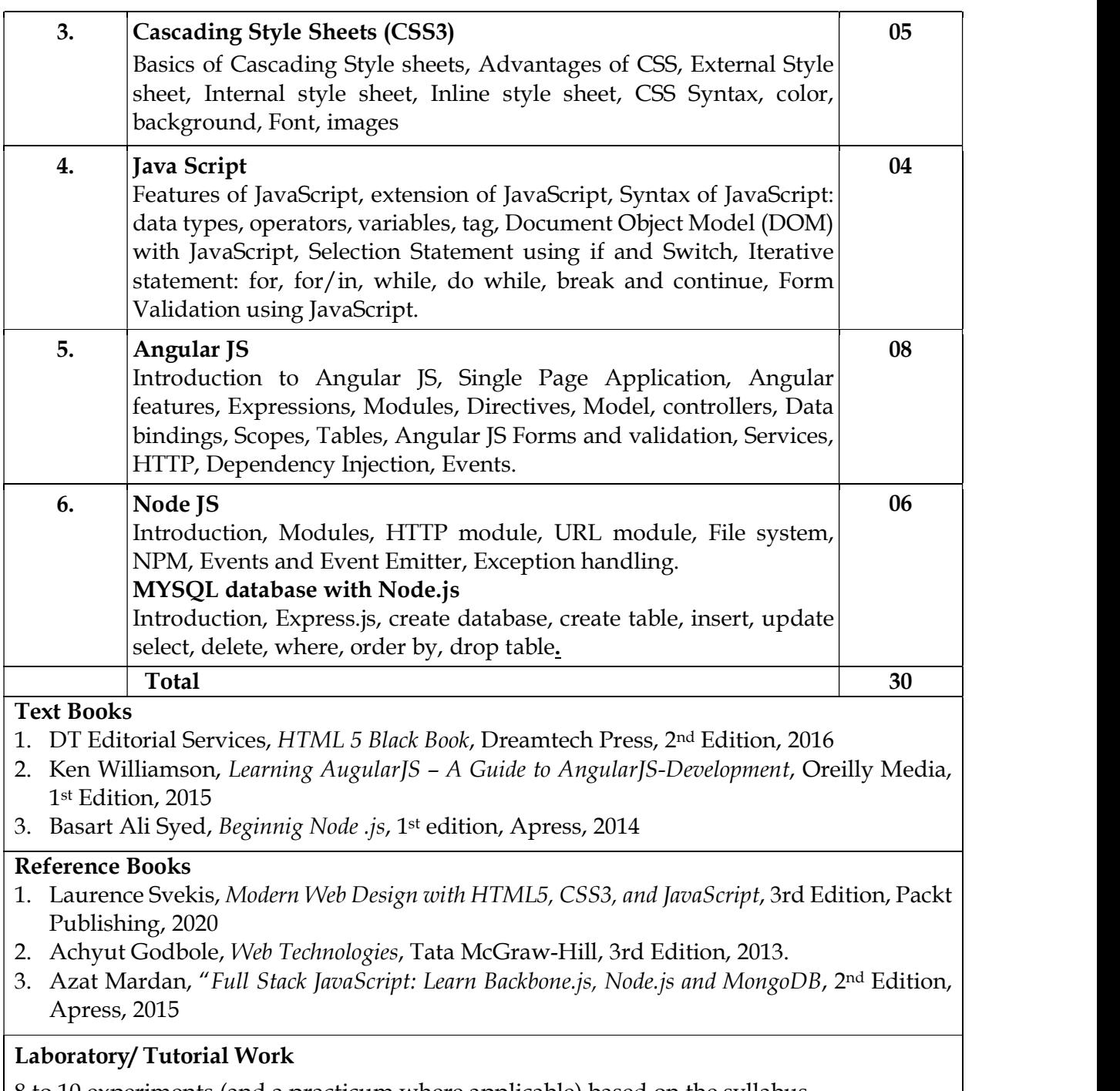

8 to 10 experiments (and a practicum where applicable) based on the syllabus

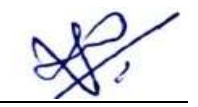

Signature (Head of the Department)

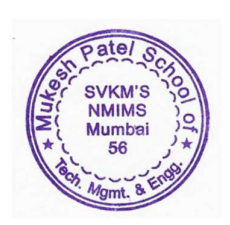